## Social Media **A Privatsphäre & Selbstdatenschutz**

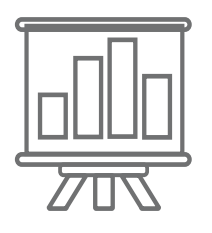

# **Bereiche von Privatsphäre und Schutzmöglichkeiten**

Privatsphäre ist nicht nur offline wichtig, sondern auch online, z.B. im eigenen Social-Media-Profil. Nicht alle Informationen sind im Internet gut aufgehoben und sollten online lieber geheim bleiben. Außerdem macht es einen Unterschied, ob man Daten und Informationen nur mit engen Bezugspersonen, dem engsten Freundeskreis oder mit einer breiten Öffentlichkeit teilt. Folgenden Bereiche von Privatsphäre bzw. Schutzmöglichkeiten gibt es:

#### **"Das können ruhig alle wissen."**

z.B. Bilder von öffentlichen Orten oder Sehenswürdigkeiten (ohne Personen), Hobbys und Interessen (außer sie sind sehr privat)

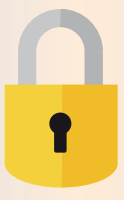

#### **So kann ich meine Daten schützen**

**L**

Erweiter Spa

z.B. Nutzungsbedingungen der Social-Media-Angebote lesen, nur in Ausnahmen Inhalte öffentlich teilen, sichere Passwörter verwenden, sparsam mit Daten umgehen

### **"Das erzähle ich Bekannten, aber Fremden nicht!"**

z.B. Geburtstag, genaue Adresse, Telefonnummer, Standort/Aufenthaltsort, Schule/Arbeitsplatz, Lebenslauf, religiöse Ansichten, politische Einstellung, Engagement in Vereinen, Ehrenamt

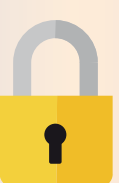

### **So kann ich meine Daten schützen**

z.B. bei Gruppen-Chats vorher prüfen, ob alle Mitglieder bekannt sind und eigene Beiträge sehen sollten, nur Kontakte hinzufügen, die man wirklich kennt oder vorher genau geprüft hat, Privatsphäre-Einstellungen prüfen und Sichtbarkeit der Inhalte einschränken (nur für Kontakte)

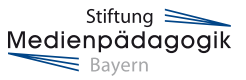

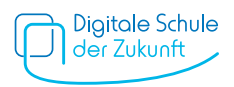

#### **"Das erzähle ich nur meinen engsten Bezugspersonen/Freunden bzw. Freundinnen."**

z.B. Gesundheitsdaten, familiäre Angelegenheiten, Probleme, Gefühle, Verliebtheit oder Liebeskummer

#### **So kann ich meine Daten schützen**

z.B. vertrauliche Informationen nur mit Freunden bzw. Freundinnen und Personen teilen, denen man wirklich vertraut

#### **"Das ist mein Geheimnis. Das geht niemanden etwas an."**

z.B. Tagebuch, Beziehungsleben, sexuelle Orientierung, Nacktbilder

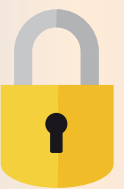

T

#### **So kann ich meine Daten schützen**

z.B. Tagebuch abschließen, keine intimen Bilder per Messenger verschicken oder in Clouds speichern

## **Technischer Schutz von Privatsphäre**

Es gibt verschiedene Möglichkeiten, die eigenen Daten im Internet zu schützen. Grundsätzlich sollte man sehr sparsam mit persönlichen Angaben umgehen – im Zweifel lieber nicht posten. Es gibt aber auch technische Einstellungen in Social-Media-Angeboten, die die Privatsphäre schützen können:

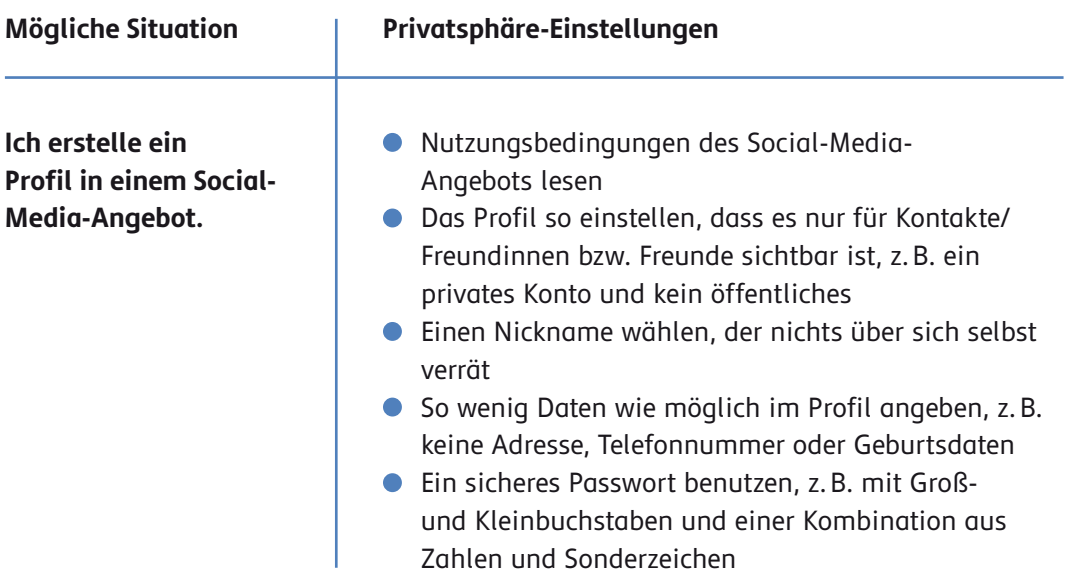

Stiftung Medienpädagogik  $\equiv$  Bayern

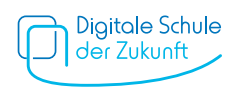

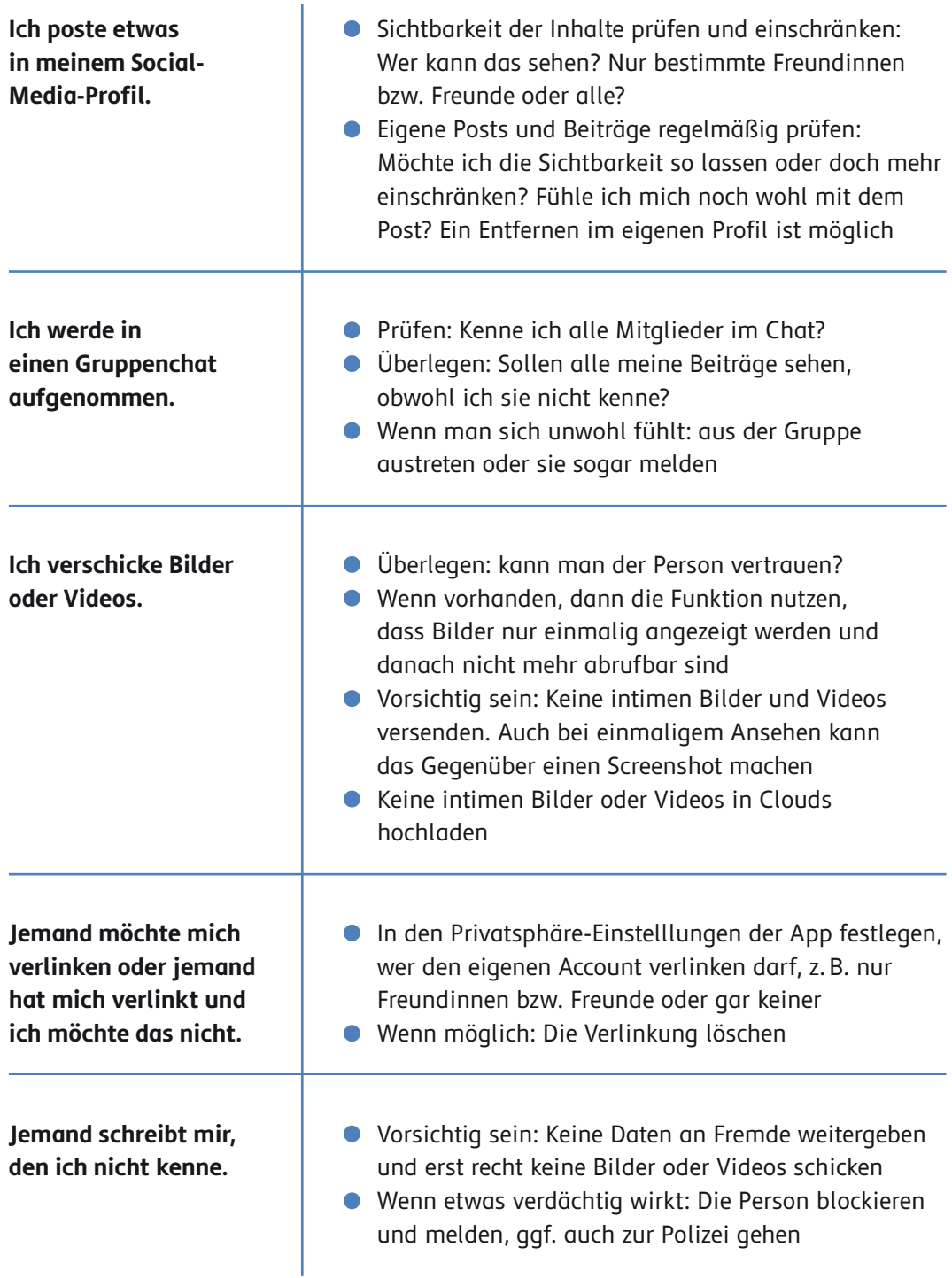

#### Quellenangabe

Der Text ist Bestandteil der bereits bestehenden Unterrichtseinheit "Liken, posten, teilen" des Medienführerscheins Bayern für den Bereich der sonderpädagogischen Förderung. Die Unterrichtseinheit ist verfügbar unter: **[www.medienführerschein.bayern.](https://www.medienfuehrerschein.bayern/Angebot/Sonderpaedagogische_Foerderung/5_6_und_7_Jahrgangsstufe/433_Liken_posten_teilen.htm)** Die Entwicklung wurde gefördert durch die Bayerische Staatskanzlei.

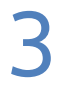

Stiftung<br>Medienpädagogik  $\equiv$  Bayern

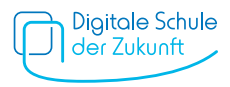